## SELECTSIMILAR command

2347 GstarCAD MY /KW August 20, 2021 [CAD Commands](https://kb.gstarcad.com.my/category/cad-commands/113/) 0 863

The **SELECTSIMILAR** command is used to add similar objects to selection set according to selected objects.

**Command Access:**

**Command**: SELECTSIMILAR

## **Command Prompts:**

Select object or [Set (SE)]:

## **Function Description:**

Uses could select the same type of objects based on the specified matching properties (such as color or block name) and they could set the selection conditions in the "Select Similar Set" dialog box.

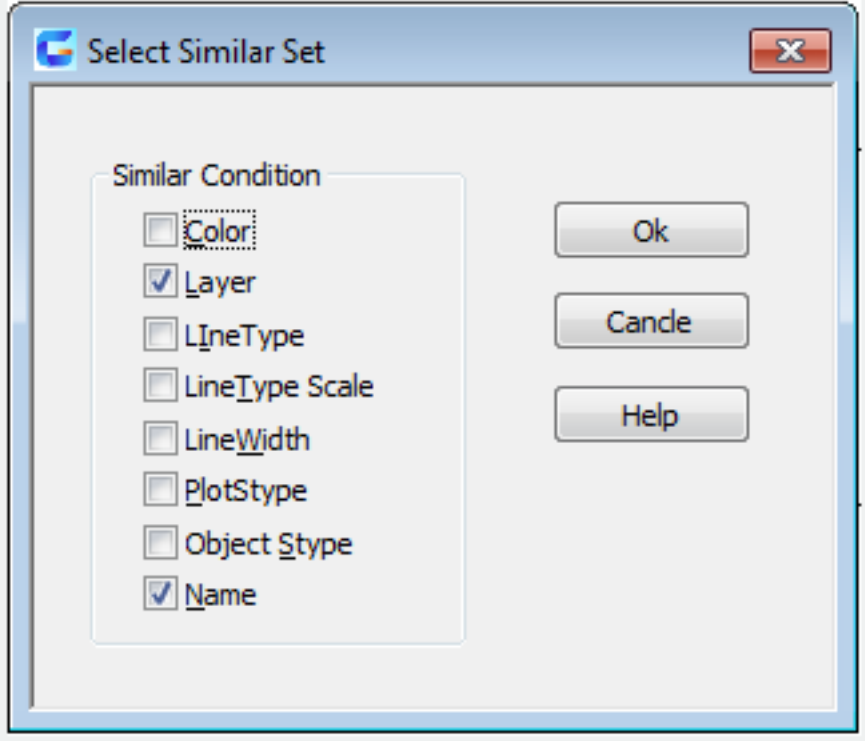

Online URL: <https://kb.gstarcad.com.my/article/selectsimilar-command-2347.html>